<<3ds max8&VRay渲染器高级实>>

书名:<<3ds max8&VRay渲染器高级实例>>

- 13 ISBN 9787302150053
- 10 ISBN 7302150052

出版时间:2007-5

页数:306

字数:480000

extended by PDF and the PDF

http://www.tushu007.com

, tushu007.com

, tushu007.com

## <<3ds max8&VRay渲染器高级实>>

3ds max 8 Discreet 3ds max

 $\alpha$ 3ds max 8

 $3d$ s max $\sim$ 

## $,$  tushu007.com

## <<3ds max8&VRay >>

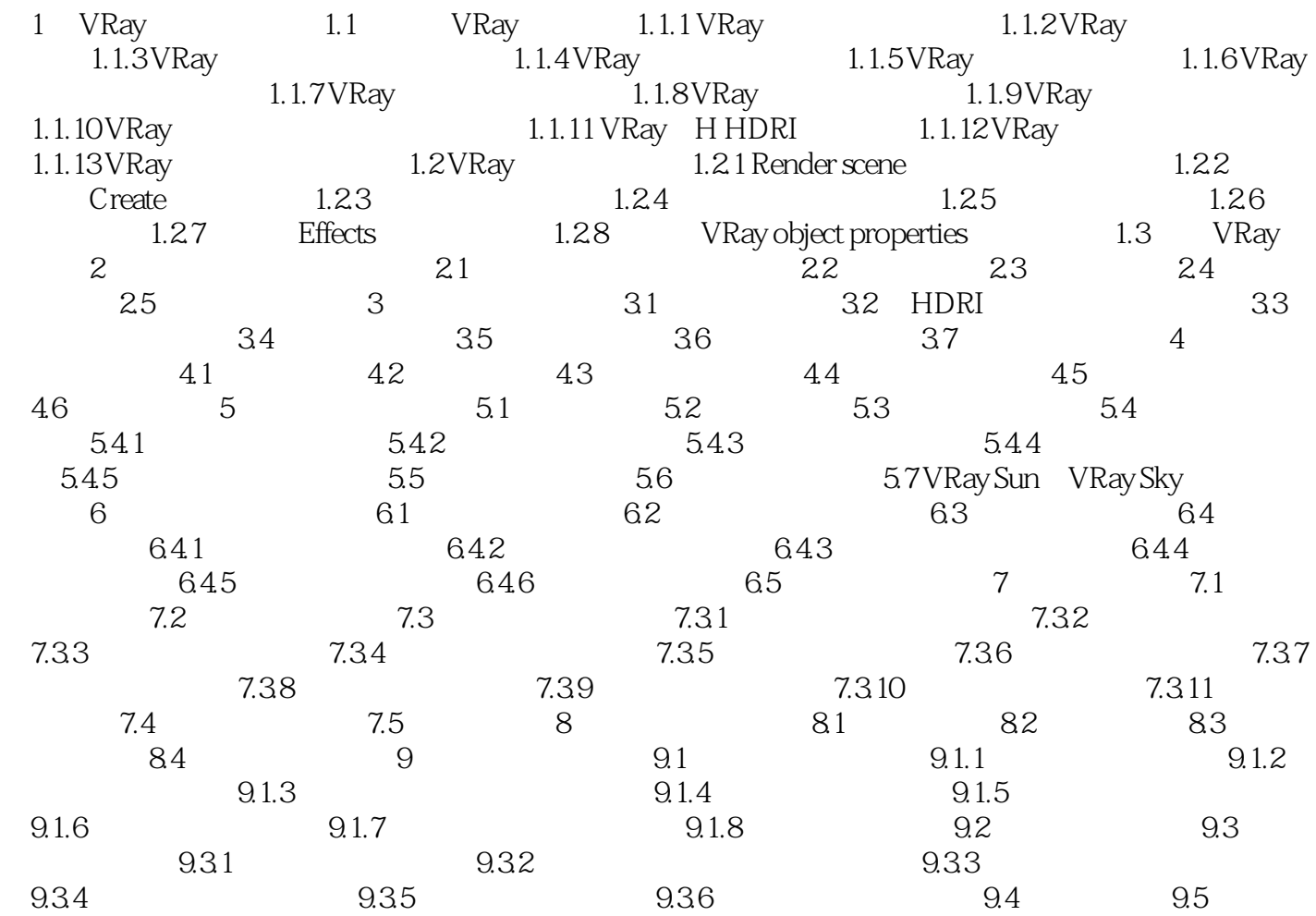

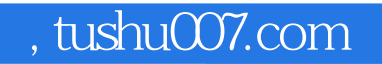

## <<3ds max8&VRay >>

本站所提供下载的PDF图书仅提供预览和简介,请支持正版图书。

更多资源请访问:http://www.tushu007.com